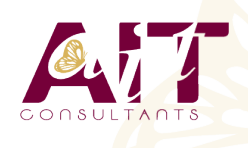

**SARL ONEO**  1025 rue Henri Becquerel Parc Club du Millénaire, Bât. 27 34000 MONTPELLIER **N° organisme : 91 34 0570434**

**Nous contacter : 04 67 13 45 45 www.ait.fr contact@ait.fr**

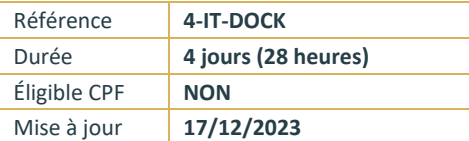

# **Docker**

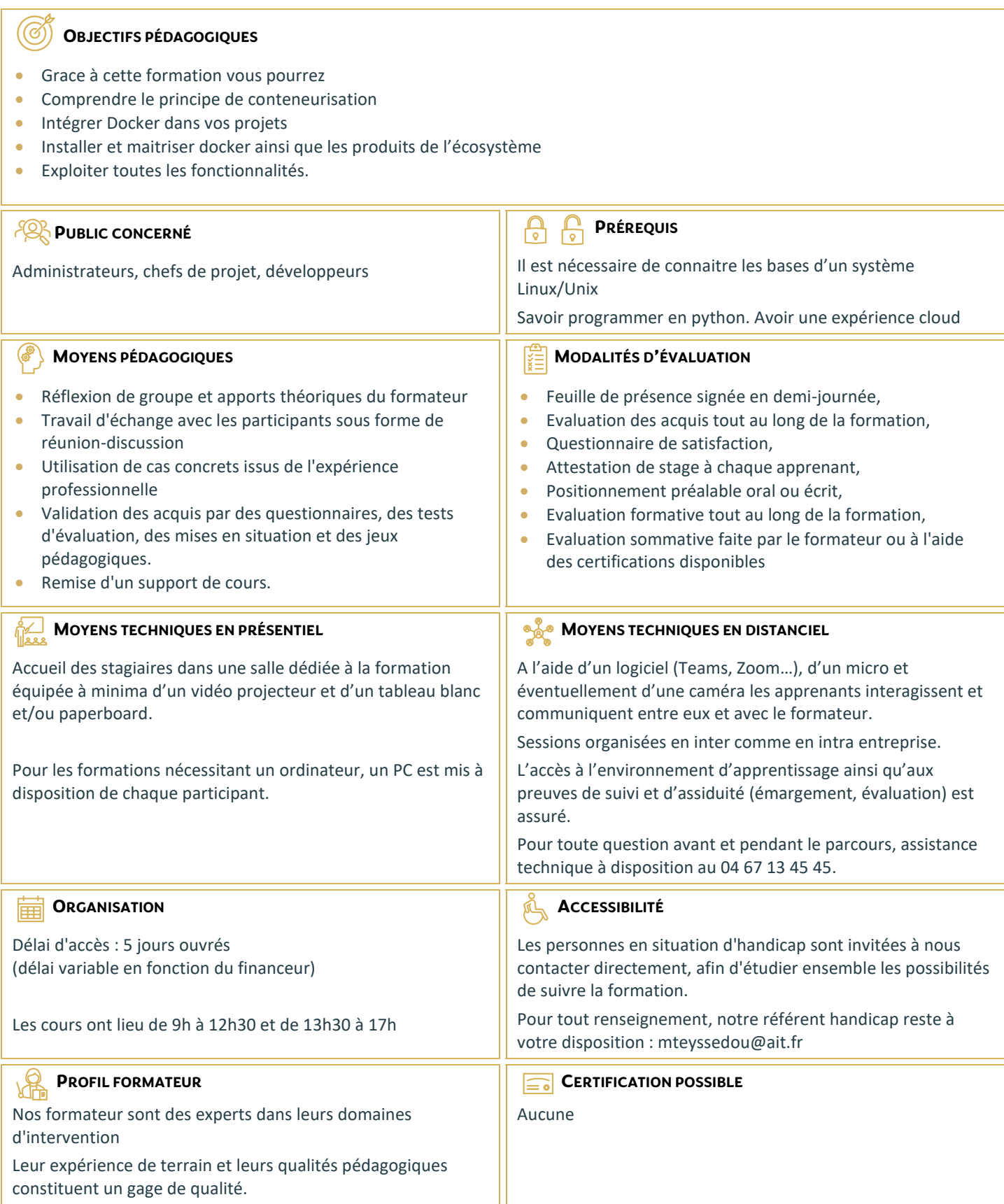

# **Docker**

## **INTRODUCTION**

- $\Box$  Présentation docker, principe, fonctionnalités
- Besoins : packaging d'applications, déploiement rapides, coexistence de plusieurs versions d'une application sur un même serveur

## **PRINCIPE ET ARCHITECTURE LES CONTENEURS LXC.**

- $\Box$  Présentation de lxc : Linux containers, historique, principe de fonctionnement
- $\Box$  Les Cgroups
- $\Box$  L'isolation de ressources, création d'un environnement utilisateur
- $\Box$  Positionnement par rapport aux autres solutions de virtualisation
- $\Box$  Les systèmes de fichiers superposés
- $\Box$  Présentation de aufs Apports de Docker : Docker Engine pour créer et gérer des conteneurs Dockers
- $\Box$  Plates-formes supportées
- $\Box$  L'écosystème Docker: Docker Machine, Docker Compose, Kitematic, Docker Swarm, Docker Registry

#### **GESTION DES IMAGES ET DES CONTENEURS**

- $□$  Utilisation de DockerFile pour créer de images personnalisées : principales instructions (RUN, FROM, ENV, EXPOSE, etc ...)
- □ Recommandations et bonnes pratiques d'écriture de DockerFile
- Gestion des conteneurs : création, affichage, sauvegarde de l'état Présentation du Docker Hub Publication d'images vers un registry

#### **VOLUMES DE DONNEES**

- $\Box$  Initialisation des volumes de données lors de la création d'un container
- $\Box$  Ajout de volumes de données, contrôle avec la commande Docker inspect Sauvegarde, migration, restauration de volumes
- Création de conteneurs de volumes de données

#### **ADMINISTRATION**

- $\Box$  Applications multi-conteneurs avec Compose
- $\Box$  Méthodes d'administration de conteneurs en production
- $\Box$  Orchestration avec Docker Machine
- $\Box$  Présentation de Swarm pour le clustering
- $\Box$  Configuration réseau et sécurité dans Docker